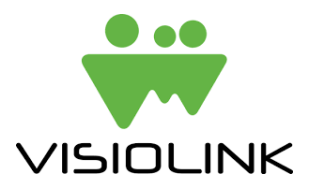

**Guide for filling out the PID (Project Information Document) for HTML5 solutions in Podio:**

**Fields to fill out and to consider\*:**

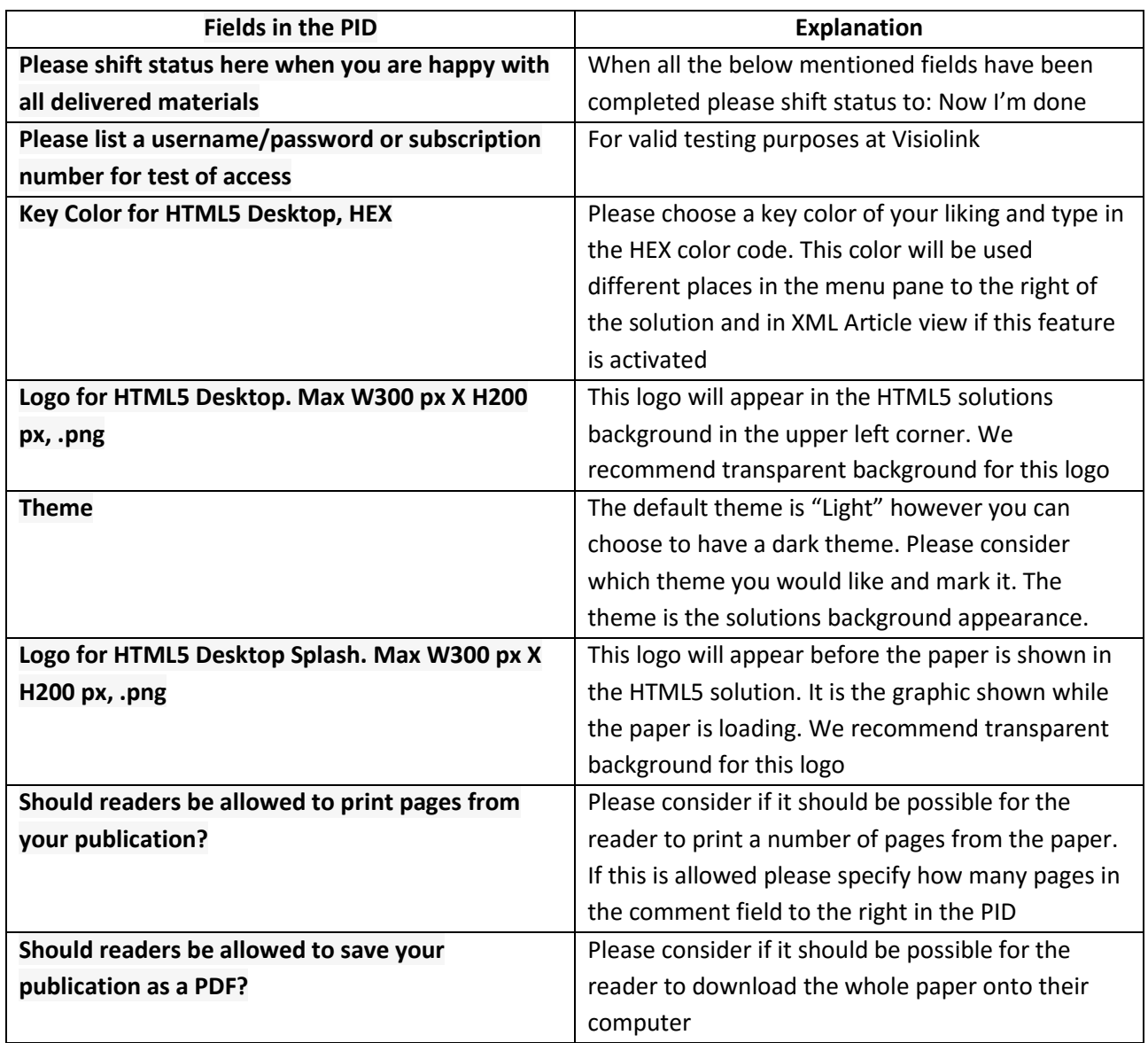

\*All other fields in the PID that are not mentioned here is for Visiolink purposes only.